**ПЕРВОЕ ВЫСШЕЕ ТЕХНИЧЕСКОЕ УЧЕБНОЕ ЗАВЕДЕНИЕ РОССИИ**

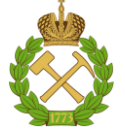

**МИНИСТЕРСТВО НАУКИ И ВЫСШЕГО ОБРАЗОВАНИЯ РОССИЙСКОЙ ФЕДЕРАЦИИ федеральное государственное бюджетное образовательное учреждение высшего образования САНКТ-ПЕТЕРБУРГСКИЙ ГОРНЫЙ УНИВЕРСИТЕТ**

**УТВЕРЖДАЮ**

**Руководитель ОПОП ВО профессор В.П. Зубов**

\_\_\_\_\_\_\_\_\_\_\_\_\_\_\_\_\_\_\_\_\_\_\_\_\_

**СОГЛАСОВАНО**

**\_\_\_\_\_\_\_\_\_\_\_\_\_\_\_\_\_\_\_\_\_\_ Проректор по образовательной деятельности Д.Г. Петраков**

# **РАБОЧАЯ ПРОГРАММА ДИСЦИПЛИНЫ**

# *АВТОМАТИЗАЦИЯ ПРОИЗВОДСТВЕННЫХ ПРОЦЕССОВ ПОДЗЕМНЫХ ГОРНЫХ РАБОТ*

**Уровень высшего образования:** Специалитет

месторождений

**Специальность:** 21.05.04 «Горное дело»

**Направленность (профиль):** Подземная разработка пластовых

**Форма обучения:** очная

**Составитель:** доцент, к.т.н. Устинова Я.В.

Санкт-Петербург

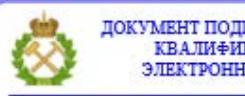

ДОКУМЕНТ ПОДПИСАН УСИЛЕННОЙ КВАЛИФИЦИРОВАННОЙ<br>ЭЛЕКТРОННОЙ ПОДПИСЬЮ

Сертификат: 00F3 503F 985D 6537 76D4 6643 BD9B 6D2D 1C Владелец: Пашкевич Наталья Владимировна<br>Действителен: с 27.12.2022 по 21.03.2024

**Рабочая программа дисциплины** «Автоматизация производственных процессов подземных горных работ» разработана:

 в соответствии с требованиями ФГОС ВО - специалитет по специальности «21.05.04 Горное дело», утверждённого приказом Минобрнауки России № 987 от 12.08.2020 г.;

 на основании учебного плана специалитета по специальности «21.05.04 Горное дело», направленность (профиль) «Подземная разработка пластовых месторождений».

Составитель **Составитель** к.т.н., доцент Я.В. Устинова

**Рабочая программа рассмотрена и одобрена** на заседании кафедры автоматизации технологических процессов и производств от 08.02.2022 г., протокол № 11.

Заведующий кафедрой \_\_\_\_\_\_\_\_\_\_\_\_ д.т.н., доцент А.А. Кульчицкий

#### **Рабочая программа согласована:**

Начальник управления учебнометодического обеспечения образовательного процесса

к.т.н. Иванова П.В.

#### **1. ЦЕЛИ И ЗАДАЧИ ДИСЦИПЛИНЫ**

**Цель изучения дисциплины** - изучение принципов построения современных систем автоматического управления технологическими объектами при ведении подземных горных работ.

#### **Основными задачами дисциплины являются:**

изучение операций, используемых при применения технических средств автоматизации производственных процессов в горном деле. Изучения принципа действия аппаратов, используемых для вышеперечисленных операций.

овладение методами расчета и выбора основных автоматических технологических и функциональных схем; навыками использования прикладных компьютерных программ, используемых для расчета некоторых схем автоматизации.

формирование представления о структуре и взаимосвязи комплексов по автоматизированной добыче и переработке минерального сырья, и их функциональном назначении.

формирование представления о современном состоянии автоматизированных производств; формирование достаточного уровня знаний и необходимых практических навыков по использованию современных средств.

### **2. МЕСТО ДИСЦИПЛИНЫ В СТРУКТУРЕ ОПОП ВО**

Дисциплина «Автоматизация производственных процессов подземных горных работ» относится к части, формируемой участниками образовательных отношений основной профессиональной образовательной программы по специальности «21.05.04 Горное дело» и изучается в седьмом семестре.

## **3. ПЛАНИРУЕМЫЕ РЕЗУЛЬТАТЫ ОБУЧЕНИЯ ПО ДИСЦИПЛИНЕ, СООТНЕСЕННЫЕ С ПЛАНИРУЕМЫМИ РЕЗУЛЬТАТАМИ ОСВОЕНИЯ ОБРАЗОВАТЕЛЬНОЙ ПРОГРАММЫ**

Процесс изучения дисциплины «Автоматизация производственных процессов подземных горных работ» направлен на формирование следующих компетенций:

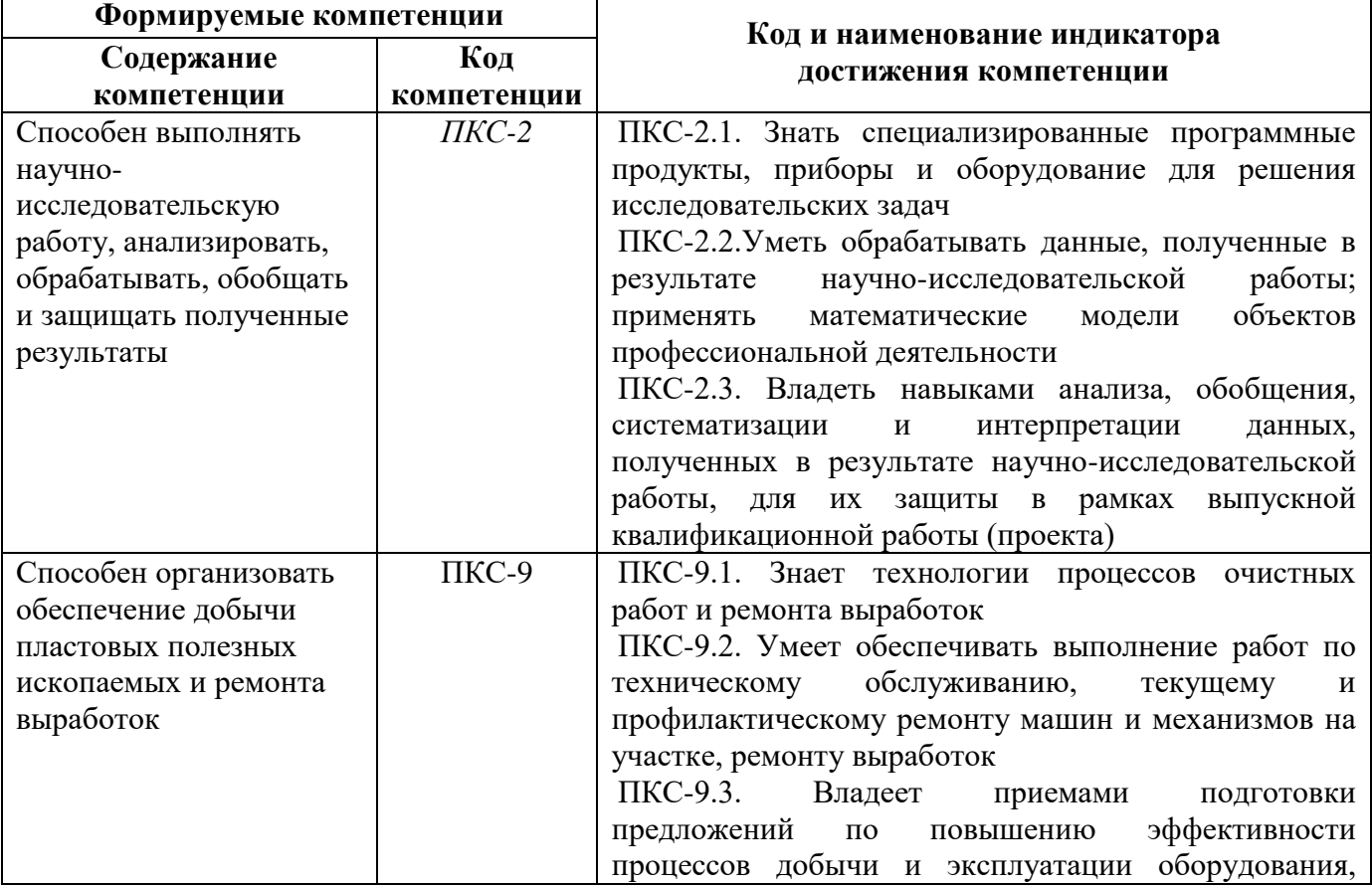

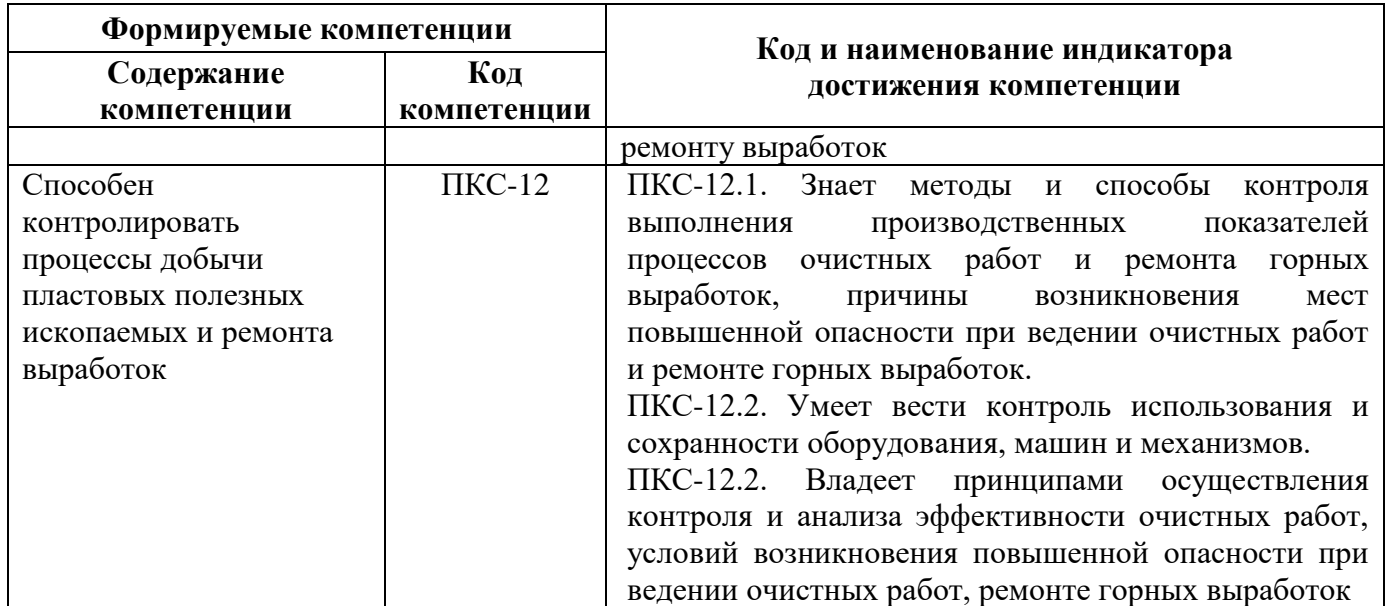

# **4. СТРУКТУРА И СОДЕРЖАНИЕ ДИСЦИПЛИНЫ**

# **4.1. Объем дисциплины и виды учебной работы**

Общая трудоемкость дисциплины составляет 4 зачетные единицы, 144 ак. часа.

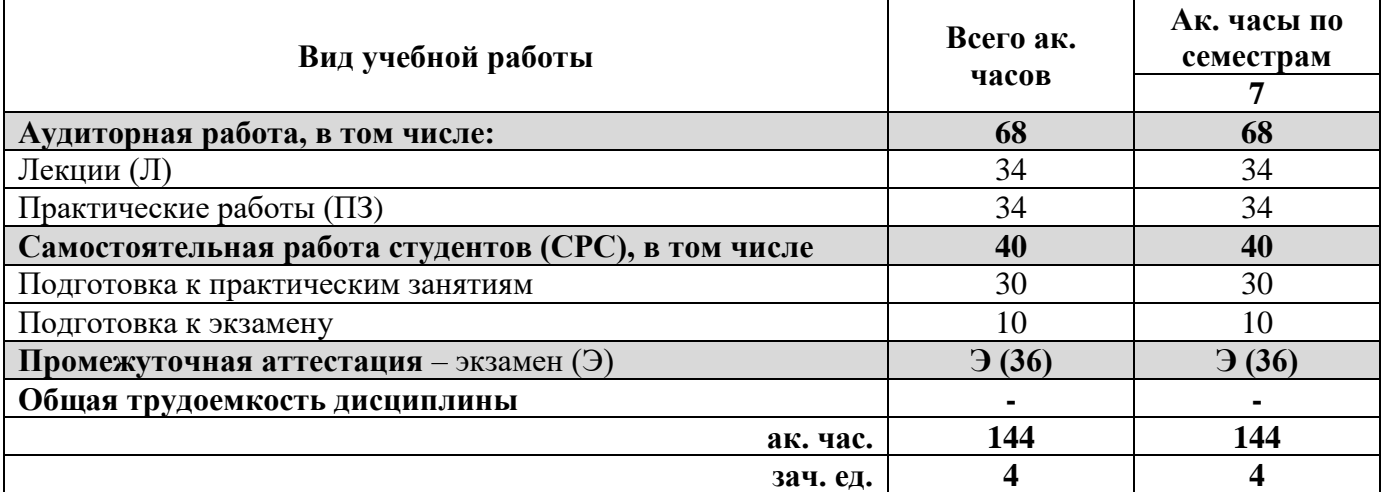

# **4.2. Содержание дисциплины**

Учебным планом предусмотрены: лекции, практические занятия и самостоятельная работа.

**4.2.1. Разделы дисциплины и виды занятий**

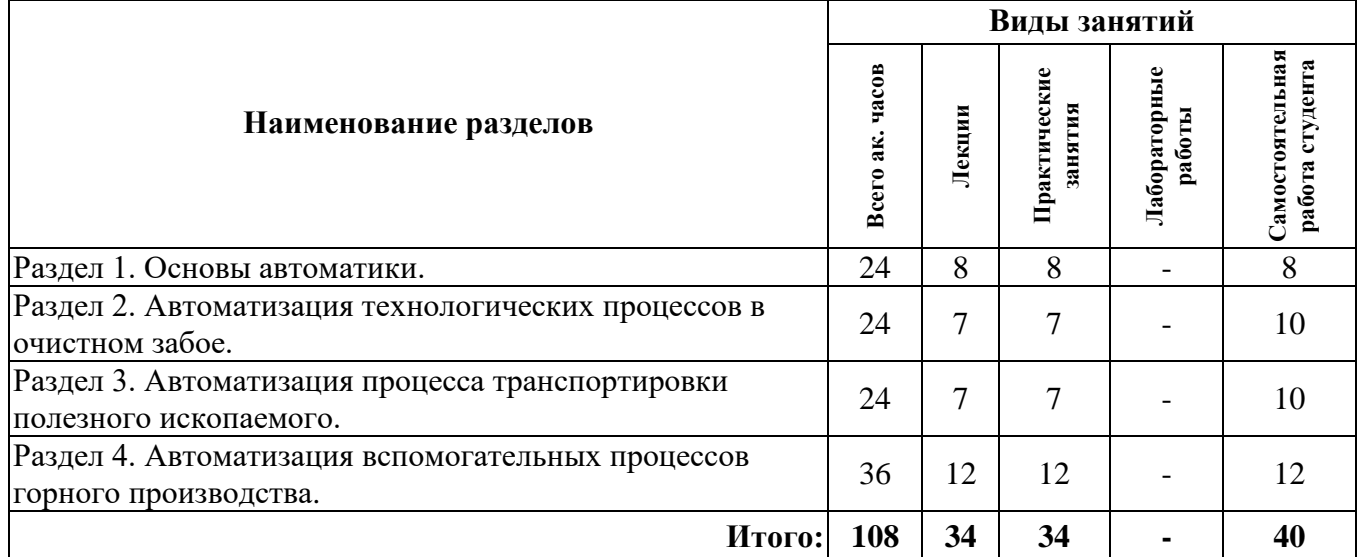

# **4.2.2. Содержание разделов дисциплины**

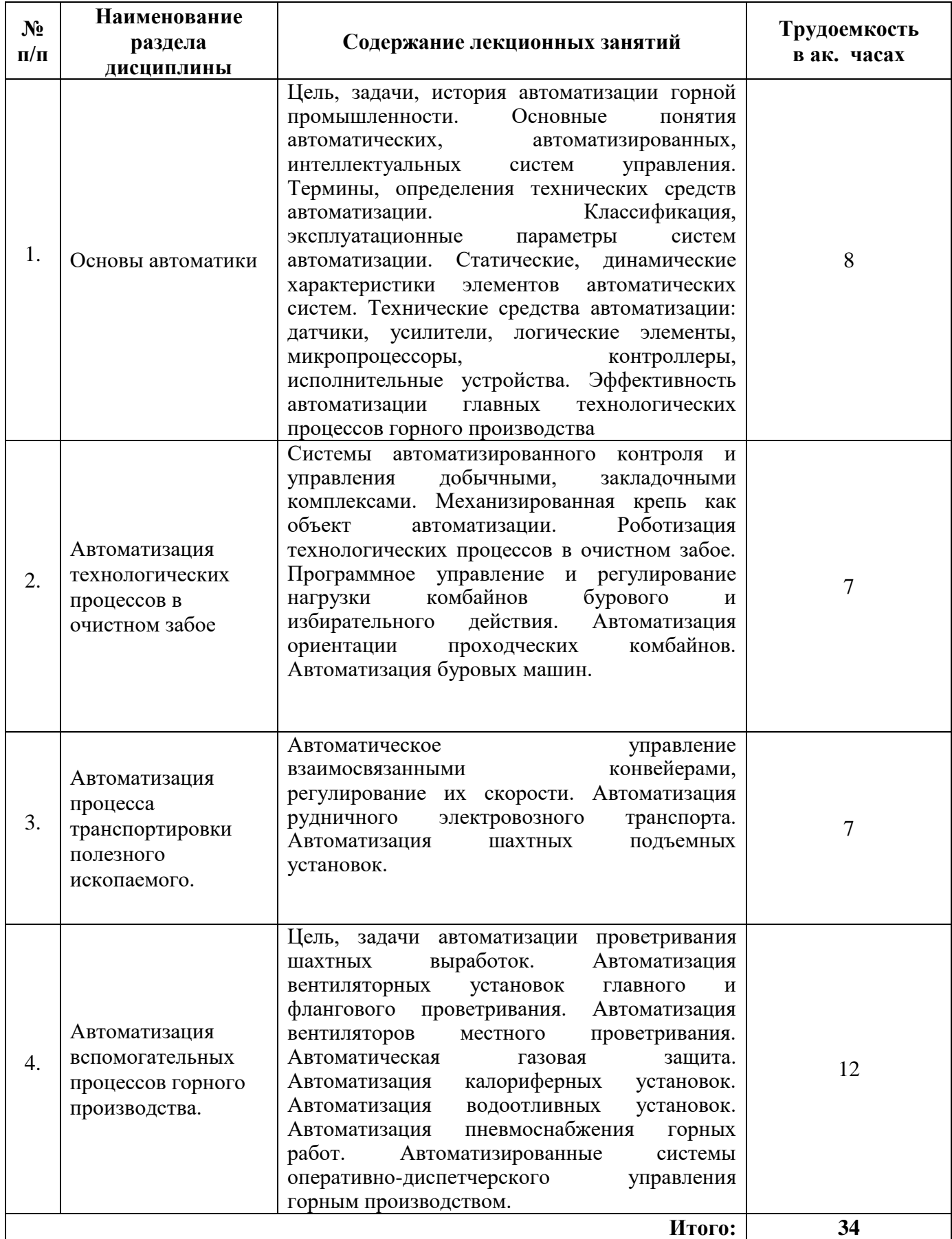

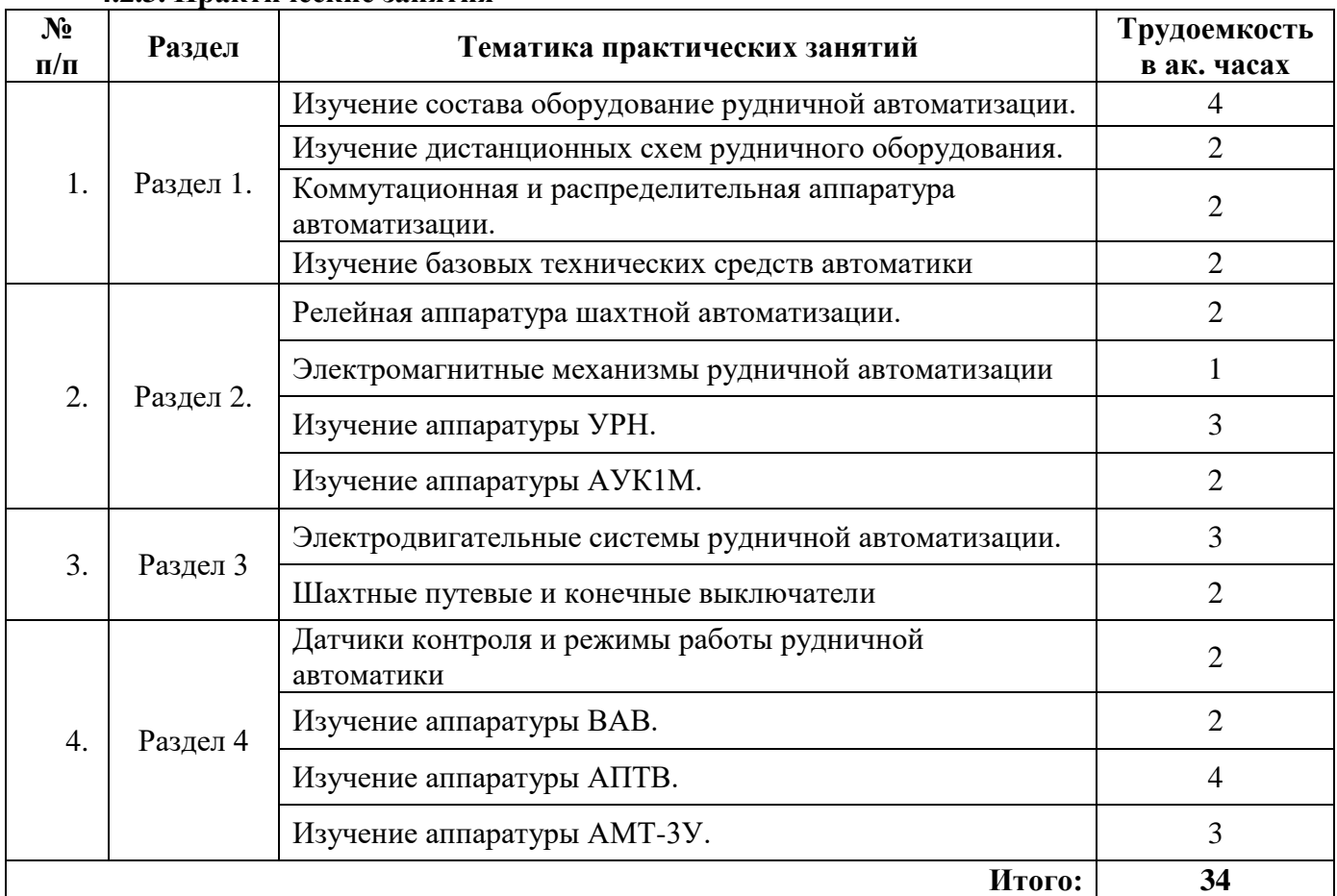

# **4.2.3. Практические занятия**

# **4.2.4. Лабораторные работы**

Лабораторные работы не предусмотрены.

#### **4.2.5. Курсовые работы (проекты)**

Курсовые работы (проекты) не предусмотрены.

# **5. ОБРАЗОВАТЕЛЬНЫЕ ТЕХНОЛОГИИ**

В ходе обучения применяются:

**Лекции**, которые являются одним из важнейших видов учебных занятий и составляют основу теоретической подготовки обучающихся.

Цели лекционных занятий:

-дать систематизированные научные знания по дисциплине, акцентировать внимание на наиболее сложных вопросах дисциплины;

-стимулировать активную познавательную деятельность обучающихся, способствовать формированию их творческого мышления.

**Практические занятия.** Цели практических занятий:

-совершенствовать умения и навыки решения практических задач.

Главным содержанием этого вида учебных занятий является работа каждого обучающегося по овладению практическими умениями и навыками профессиональной деятельности.

**Консультации** (текущая консультация, накануне экзамена) является одной из форм руководства учебной работой обучающихся и оказания им помощи в самостоятельном изучении материала дисциплины, в ликвидации имеющихся пробелов в знаниях, задолженностей по текущим занятиям, в подготовке письменных работ (проектов).

Текущие консультации проводятся преподавателем, ведущим занятия в учебной группе, научным руководителем и носят как индивидуальный, так и групповой характер.

**Самостоятельная работа обучающихся** направлена на углубление и закрепление знаний, полученных на лекциях и других занятиях, выработку навыков самостоятельного активного приобретения новых, дополнительных знаний, подготовку к предстоящим учебным занятиям и промежуточному контролю.

## **6. ОЦЕНОЧНЫЕ СРЕДСТВА ДЛЯ ТЕКУЩЕГО КОНТРОЛЯ УСПЕВАЕМОСТИ, ПРОМЕЖУТОЧНОЙ АТТЕСТАЦИИ ПО ИТОГАМ ОСВОЕНИЯ ДИСЦИПЛИНЫ**

*6.1. Оценочные средства для самостоятельной работы и текущего контроля успеваемости*

#### **Раздел 1. Основы автоматики**

1. Основные элементы систем автоматического управления.

2. Классификация систем автоматического управления

3. Структура автоматизированной системы управления технологическими процессами.

4. Технические средства автоматизации

5. Программное обеспечение автоматизированных систем управления.

#### **Раздел 2. Автоматизация технологических процессов в очистном забое.**

1. Роботизация технологических процессов в очистном забое.

2. Программное управление и регулирование нагрузки комбайнов бурового и избирательного действия.

3. Автоматизация ориентации проходческих комбайнов.

4. Автоматизация буровых машин.

5. Механизированная крепь как объект автоматизации.

#### **Раздел 3. Автоматизация процесса транспортировки полезного ископаемого.**

1. Автоматизация конвейерного транспорта.

- 2. Автоматизация электровозного транспорта.
- 3. Регулирование производительности конвейеров.
- 4. Бортовые системы управления карьерных самосвалов.

5. Шахтные подъемные установки.

#### **Раздел 4. Автоматизация вспомогательных процессов горного производства.**

1. Автоматизация вентиляторных установок главного проветривания.

2. Автоматизация вентиляторов местного проветривания.

3. Автоматизация калориферных установок.

4. Автоматизация водоотливных установок.

5. Автоматизированные системы оперативно-диспетчерского управления горным производством.

# *6.2. Оценочные средства для проведения промежуточной аттестации (экзамена)*

# *6.2.1. Примерный перечень вопросов/заданий к экзамену (по дисциплине):*

1. Назовите основные элементы системы автоматического управления.

2. Назовите типы систем автоматического управления.

3. Опишите структуру автоматизированной системы управления технологическими процессами.

4. Каков принцип действия емкостного выключателя?

5. К какому типу относится оптический выключатель и каков его принцип действия?

6. Как рассчитывается среднее квадратическое отклонение случайной составляющей погрешности датчика?

7. Что такое гистерезис датчика и как его определить экспериментально?

8. Как исключается влияние люфтов в передаче при исследовании датчиков?

- 9. Зачем в стойке датчиков выполнено два отверстия для установки датчиков?
- 10. Каково назначение «уса» в конструкции воздействующего элемента?
- 11. Чем отличаются путевой режим работы датчиков от режима конечного выключателя?

12. Функции и эффективность АПТВ.

13. Назначение блоков АПТВ.

14. От каких параметров выработки и системы проветривания зависит задержка включения группового аппарата питания электроснабжения тупиковой выработки?

15. Что означает мигание и спокойное горение индикатора Н4?

16. При каких условиях не включится групповой аппарат после паузы, а электроснабжении ВМП?

17. Что фиксируют индикаторы Н6, Н7?

18. Какими элементами управления на выемном блоке настраивается длительность паузы?

19. Диапазон контролируемых скоростей воздуха в трубопроводе.

20. Где устанавливается датчик скорости воздуха?

21. Каковы параметры надежности аппаратуры АПТВ?

22. Структурная схема стенда с указанием назначения и связей между элементами

исполнительного устройства АПТВ и имитатора.

- 23. По каким признакам и как делятся САР?
- 24. Чем отличаются статические и астатические САР?
- 25. Назовите показатели качества процесса регулирования.
- 26. Как работает феррорезонансный стабилизатор напряжения?
- 27. Каково назначение выпрямителей аппаратуры УРН-1?
- 28. Каково назначение диодов?
- 29. Какую роль выполняют конденсаторы?
- 30. К чему приведёт обрыв в цепи задатчика БЗ-1?

#### **6.2.2. Примерные тестовые задания к экзамену**

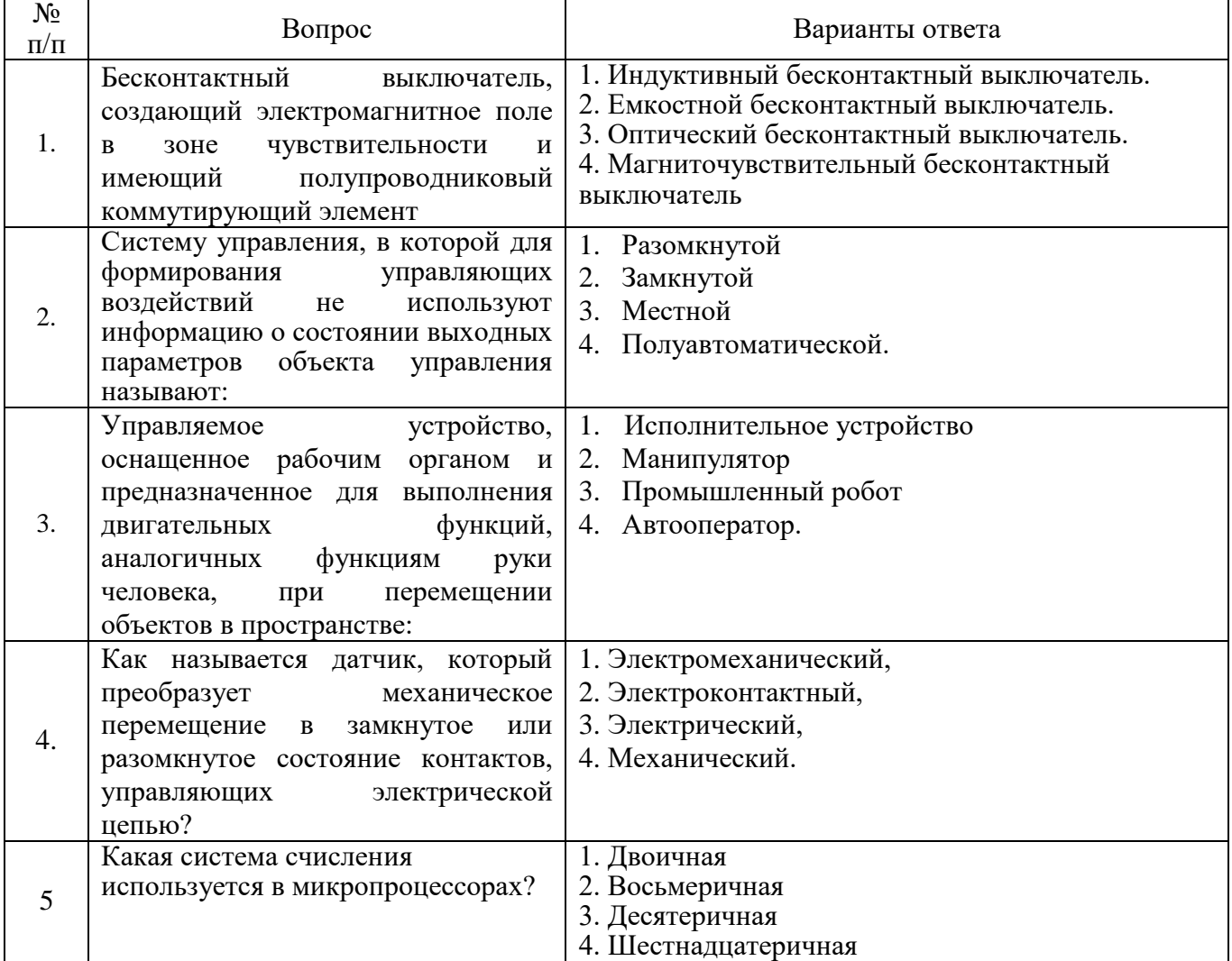

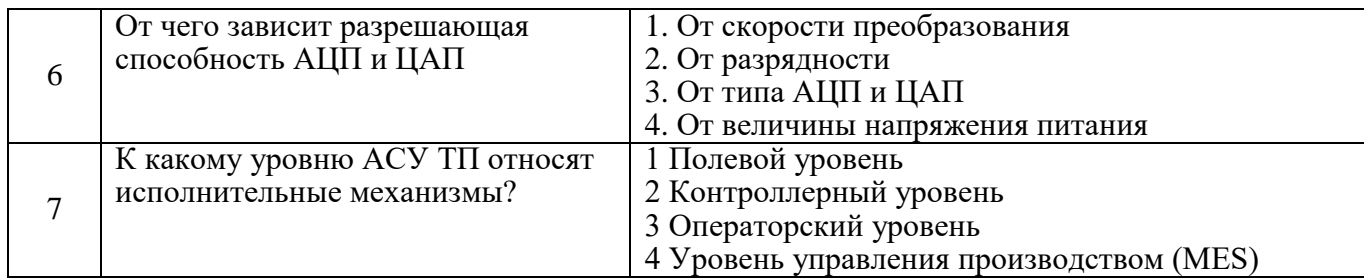

# **6.3. Описание показателей и критериев контроля успеваемости, описание шкал оценивания**

**6.3.2. Критерии оценок промежуточной аттестации (экзамен)**

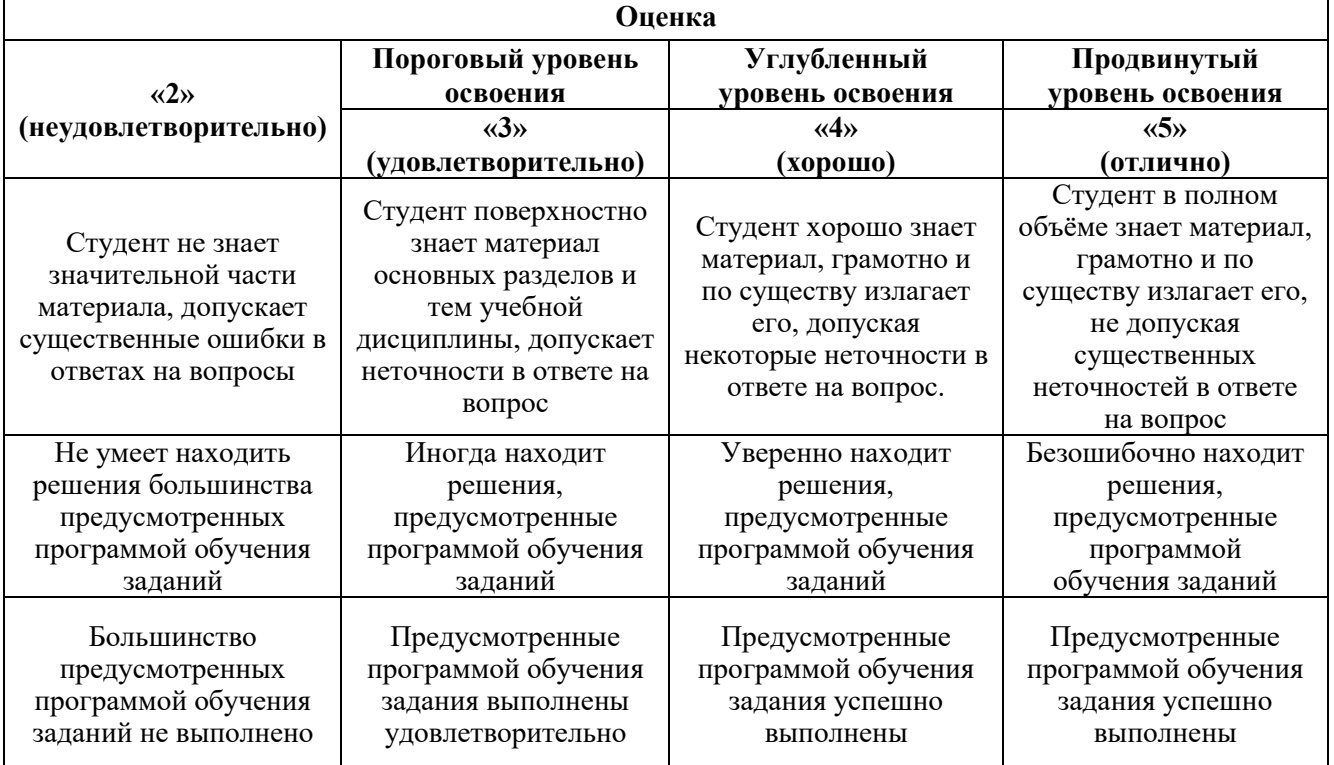

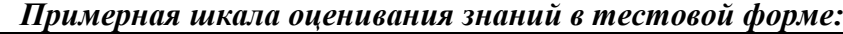

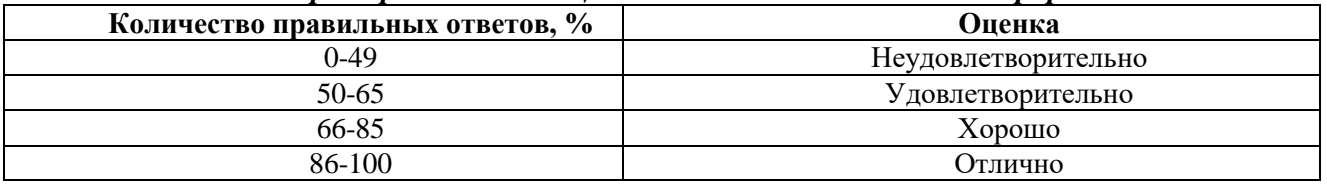

# **7. МЕТОДИЧЕСКИЕ РЕКОМЕНДАЦИИ ПО ОРГАНИЗАЦИИ ИЗУЧЕНИЯ ДИСЦИПЛИНЫ**

# **7.1. Рекомендуемая литература**

# **7.1.1. Основная литература**

1. Медведев, А.Е. Автоматизация производственных процессов: учеб. пособие [Электронный ресурс] : учеб. пособие / А.Е. Медведев, А.В. Чупин. — Электрон. дан. — Кемерово: КузГТУ имени Т.Ф. Горбачева, 2009.

<https://e.lanbook.com/book/6606>

2. Технические средства автоматизации и управления: Учебное пособие / Шишов О. В. - М.: НИЦ ИНФРА-М, 2016

<http://znanium.com/bookread2.php?book=527482>

3. Датчики в системах автоматики на горных предприятиях: лабораторный практикум / Е.В. Гаврилова, О.А. Ковалёва, О.А. Кручек, Б.С. Заварыкин; Министерство образования и науки Российской Федерации, Сибирский Федеральный университет. - Красноярск: Сибирский федеральный университет, 2014

[http://biblioclub.ru/index.php?page=book\\_view\\_red&book\\_id=364520](http://biblioclub.ru/index.php?page=book_view_red&book_id=364520)

#### **7.1.2. Дополнительная литература**

1. Толпежников, Лев Иванович. Автоматическое управление процессами шахт и рудников: Учебник для вузов. - 2-е изд., перераб. и доп. - М.: Недра, 1985.

2. Батицкий, Владимир Александрович. Автоматизация производственных процессов и АСУ ТП в горной промышленности: учеб. для техникумов. - 2-е изд., перераб. и доп. - М.: Недра, 1991.

#### **7.2. Базы данных, электронно-библиотечные системы, информационно-справочные и поисковые системы**

1. Европейская цифровая библиотека Europeana:<http://www.europeana.eu/portal>

2. Общедоступная многоязычная универсальная интернет-энциклопедия со свободным контентом «Википедия» https://ru.wikipedia.org

3. КонсультантПлюс: справочно - поисковая система [Электронный ресурс]. www.consultant.ru/.

4. Мировая цифровая библиотека: http://wdl.org/ru

5. Научная электронная библиотека «Scopus» https://www.scopus.com

6. Научная электронная библиотека ScienceDirect: http://www.sciencedirect.com

7. Научная электронная библиотека «eLIBRARY»:<https://elibrary.ru/>

https://e.lanbook.com/books.

8. Поисковые системы Yandex, Rambler, Yahoo и др.

9. Система ГАРАНТ: электронный периодический справочник [Электронный ресурс] www.garant.ru/.

10. Электронно-библиотечная система издательского центра «Лань»

11. Электронная библиотека Российской Государственной Библиотеки (РГБ):

12. Электронная библиотека учебников: http://studentam.net

13. Электронно-библиотечная система «ЭБС ЮРАЙТ» www.biblio-online.ru.

14. Электронная библиотечная система «Национальный цифровой ресурс «Руконт»». http://rucont.ru/

15. Электронно-библиотечная система http://www.sciteclibrary.ru/

# **8. МАТЕРИАЛЬНО-ТЕХНИЧЕСКОЕ ОБЕСПЕЧЕНИЕ ДИСЦИПЛИНЫ 8.1. Материально-техническое оснащение аудиторий**

### *Аудитории для проведения лекционных и практических занятий.*

**Лекции.** Санкт-Петербург, 21-я линия В.О., д.2-4/45, литера З Учебный центр №1, учебнолабораторный корпус № 7. Аудитория 7219 64 посадочных места. Мобильный интерактивный комплекс. Компьютерные комплектующие.

**Практические занятия.** Санкт-Петербург, 21-я линия В.О., д.2-4/45, литера З Учебный центр №1, учебно-лабораторный корпус № 7. 7218. Мобильный интерактивный комплекс. Компьютерные комплектующие.

#### **8.2. Помещения для самостоятельной работы:**

Оснащенность помещения для самостоятельной работы: 17 посадочных мест. Доска для письма маркером – 1 шт., рабочие места студентов, оборудованные ПК с доступом в сеть Университета – 17 шт., мультимедийный проектор – 1 шт., АРМ преподавателя для работы с мультимедиа – 1 шт. (системный блок, мониторы – 2 шт.), стол – 18 шт., стул – 18 шт. Доступ к сети «Интернет», в электронную информационно-образовательную среду Университета. Лицензионное программное обеспечение.

#### **8.3. Помещения для хранения и профилактического обслуживания оборудования:**

1. Центр новых информационных технологий и средств обучения:

Оснащенность: персональный компьютер – 2 шт. (доступ к сети «Интернет»), монитор – 4 шт., сетевой накопитель – 1 шт., источник бесперебойного питания – 2 шт., телевизор плазменный Panasonic – 1 шт., точка Wi-Fi – 1 шт., паяльная станция – 2 шт., дрель – 5 шт., перфоратор – 3 шт., набор инструмента – 4 шт., тестер компьютерной сети – 3 шт., баллон со сжатым газом – 1 шт., паста теплопроводная – 1 шт., пылесос – 1 шт., радиостанция – 2 шт., стол – 4 шт., тумба на колесиках – 1 шт., подставка на колесиках – 1 шт., шкаф – 5 шт., кресло – 2 шт., лестница Alve – 1 шт.

Перечень лицензионного программного обеспечения: Microsoft Windows 7 Professional (Лицензионное соглашение Microsoft Open License 60799400 от 20.08.2012)

Microsoft Office 2010 Professional Plus (Лицензионное соглашение Microsoft Open License 60799400 от 20.08.2012)

Антивирусное программное обеспечение Kaspersky Endpoint Security (Договор № Д810(223)- 12/17 от 11.12.17)

2. Центр новых информационных технологий и средств обучения:

Оснащенность: стол – 5 шт., стул – 2 шт., кресло – 2 шт., шкаф – 2 шт., персональный компьютер – 2 шт. (доступ к сети «Интернет»), монитор – 2 шт., МФУ – 1 шт., тестер компьютерной сети – 1 шт., балон со сжатым газом – 1 шт., шуруповерт – 1 шт.

Перечень лицензионного программного обеспечения: Microsoft Windows 7 Professional (Лицензионное соглашение Microsoft Open License 60799400 от 20.08.2012)

Microsoft Office 2007 Professional Plus (Лицензионное соглашение Microsoft Open License 46431107 от 22.01.2010)

Антивирусное программное обеспечение Kaspersky Endpoint Security (Договор № Д810(223)- 12/17 от 11.12.17)

3. Центр новых информационных технологий и средств обучения:

Оснащенность: стол - 2 шт., стулья - 4 шт., кресло - 1 шт., шкаф - 2 шт., персональный компьютер – 1 шт. (доступ к сети «Интернет»), веб-камера Logitech HD C510 – 1 шт., колонки Logitech – 1 шт., тестер компьютерной сети – 1 шт., дрель – 1 шт., телефон – 1 шт., набор ручных инструментов – 1 шт.

Перечень лицензионного программного обеспечения:Microsoft Windows 7 Professional (Лицензионное соглашение Microsoft Open License 48358058 от 11.04.2011)

Microsoft Office 2007 Professional Plus (Лицензионное соглашение Microsoft Open License 46431107 от 22.01.2010)

Антивирусное программное обеспечение Kaspersky Endpoint Security (Договор № Д810(223)- 12/17 от 11.12.17).

#### **8.4. Лицензионное программное обеспечение:**

Перечень лицензионного программного обеспечения: Microsoft Windows 7 Professional: Microsoft Open License 49379550 от 29.11.Microsoft Office 2007 Professional Plus: Microsoft Open License 46431107 от 22.01.2010

CorelDRAW Graphics Suite X5 Договор №559-06/10 от 15.06.2010 «На поставку программного обеспечения» Autodesk product: Building Design Suite Ultimate 2016, product Key: 766H1

Cisco Packet Tracer 7.1 (свободно распространяемое ПО), Quantum GIS (свободно распространяемое ПО), Python (свободно распространяемое ПО), R (свободно распространяемое ПО), Rstudio (свободно распространяемое ПО), SMath Studio (свободно распространяемое ПО), GNU Octave (свободно распространяемое ПО), Scilab (свободно распространяемое ПО)

Microsoft Windows 10 Professional (договор бессрочный ГК № 875-09/13 от 30.09.2013 «На поставку компьютерной техники»)

Microsoft Office 2010 Professional Plus (договор бессрочный Microsoft Open License 60799400 от 20.08.2012, договор бессрочный Microsoft Open License 47665577 от 10.11.2010, договор бессрочный Microsoft Open License 49379550 от 29.11.2011).